日常商业活动中,企业工商信息验证的应用场景非常广泛,尤其ToB行业,或多或 少都要对企业的资质进行查询或者核验,并将其与自身业务相结合,那么如何快速 精准的进行企业工商验证?

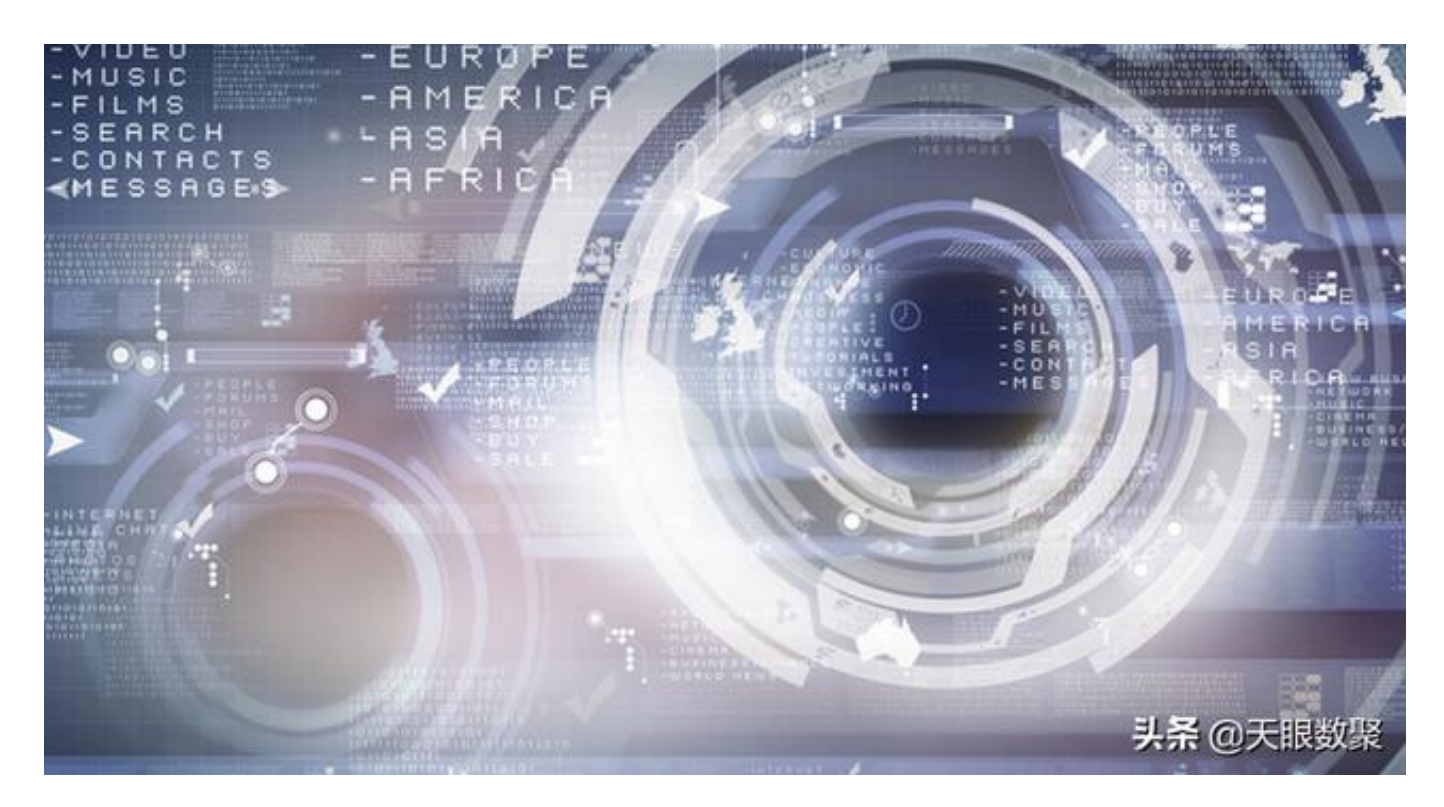

最简单直接的办法当然是在国家企业信用信息公示系统 逐个查询,并进行人工比对核验,但需要花费大量的时间精力,人工验证的落后方 式还容易造成信息遗漏,最省心的 方法还是使用**天眼数聚** 这类合规的第三方api接口平台,接入 **营业执照OCR接口和企业工商三要素验证接口**,实现批量自动验证。

企业三要素验证,顾名思义是对企业的三个关键要素进行验证,实际也是通过验证 企业名称、法人名称、统一社会信用代码是否一致,以确认企业提供的营业执照是 否是真实有效,用户上传营业执照成功后,再通过营业执照OCR识别接口提取核心 三要素信息,继而通过企业工商三要素验证接口进行核验。

如有批量查询企业工商信息的需求,也可通过下面三类接口进行查询:

企业工商信息查询。通过检索企业名称、注册号、社会统一信用代码中的任意一个 信息,就能获得企业工商注册登记中包含的各类重要信息。主要信息包括:注册号 ,注册资金,登记机关,注册地址,核准时间,经营范围,成立时间,经营状态,

法人,实收注册资金,曾用名,统一社会信用代码、联系方式等。

企业对外投资

查询。通过检索企业名称、注册号、社会统一信用代码中的任意一个信息,就能获 得企业对外投资信息,包括公司类型、注册资本、法人名称、出资比例、出资金额 、成立日期等商业信息。

特殊企业工商信息查询。通过检索企业名全称查询国家企业信用信息公示系统中无 法搜索到

的特殊企业基本信

息,主要包含了香港公司、社会组织

- 、律所、事业单位
- 、基金会等。主要信息包括:法人代表、机构类型、成立日期、社会统一信用代码
- 、注册日期、注册资本
- 、经营范围、出资比例、行政区划、行政处罚、失信被执行、联系电话等。